# EUMETNET OPERA weather radar information model for implementation with the HDF5 file format

#### Version 2.0.1

Daniel B. Michelson<sup>1</sup>, Rafał Lewandowski<sup>2</sup>, Maciej Szewczykowski<sup>2</sup>, and Hans Beekhuis<sup>3</sup>

Swedish Meteorological and Hydrological Institute, Norrköping, Sweden
 Institute of Meteorology and Water Management, Warsaw, Poland
 Royal Netherlands Meteorological Institute, De Bilt, Netherlands on behalf of EUMETNET OPERA

OPERA Working Document WD\_2008\_03

September 21, 2010

#### **Abstract**

This document specifies an information model with which the encoding, decoding and management of data and products from weather radar systems may be facilitated, primarily for the purposes of international exchange in Europe. An implementation of this information model is also specified which makes use of the HDF5 file format developed and maintained by the HDF Group. The result manifests itself in the form of truly self-describing weather radar data files highly suitable for environments where data exchange between radars from different manufacturers, different organizations, and/or different countries is conducted. The ability to include quality information, in the forms of metadata and binary arrays, is included in a powerful and flexible manner. This information model constitutes an official second-generation European standard exchange format for weather radar datasets. Because the NetCDF file format is built on HDF5, we also try to ensure that our information model will be compliant with NetCDF.

### **RELEASE NOTES**

#### **Version 2.0.1, 21 September 2010**

The composite object and product are now officially accepted as OPERA standard. A couple of clarifications have been made, without changing any of the contents of the information model itself. The UML annex has been broken out to be its own working document. To mark this, and that we've released an updated document, a minor-subversion has been introduced.

#### Version 2.0, 9 June 2009

A few inconsistancies between metadata in the tables and the diagrams in the UML representation have been identified and corrected. These fixes do not motivate a version number increment.

#### Version 2.0, 1 June 2009

This is the first version of ODIM\_H5 to be officially accepted as an OPERA standard. Notwithstanding this status, the official parts are the definitions of polar scans and volumes, along with all associated metadata. All other objects restain their draft status, and will achieve official status in due course, subject to approval in OPERA.

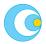

## **Contents**

| 1 | Intro | oduction and motivation                  | 1  |
|---|-------|------------------------------------------|----|
| 2 | Info  | rmation model concept                    | 2  |
| 3 | Defi  | nitions                                  | 7  |
|   | 3.1   | Scalars                                  | 7  |
|   |       | 3.1.1 Booleans                           | 7  |
|   |       | 3.1.2 Sequences                          | 8  |
|   | 3.2   | Attributes                               | 8  |
|   | 3.3   | Datasets                                 | 8  |
|   | 3.4   | Groups                                   | 8  |
| 4 | Meta  | adata attribute specification            | 9  |
|   | 4.1   | Root Group                               | 9  |
|   | 4.2   | Top-level what Group                     | 10 |
|   | 4.3   | where Group                              | 11 |
|   |       | 4.3.1 where for polar data Groups        | 11 |
|   |       | <u> </u>                                 | 12 |
|   |       | 4.3.3 where for cross-section data Group | 13 |
|   |       |                                          | 14 |
|   | 4.4   | 1                                        | 14 |
|   | 4.5   |                                          | 19 |
| 5 | Data  | a specification                          | 22 |
|   | 5.1   | Polar Data                               | 22 |
|   | 5.2   | Image Data                               | 23 |
|   | 5.3   | RHIs, cross sections and side panels     | 23 |
|   | 5.4   | Profiles                                 | 23 |
|   | 5.5   | Rays and sectors                         | 24 |
|   | 5.6   | Embedded graphical images                | 24 |
| 6 | Opti  | ional objects                            | 25 |
|   | 6.1   | Palettes                                 | 25 |
|   | 6.2   | Legends                                  | 25 |
| 7 | Man   | ndatory metadata per product             | 27 |
|   | 7.1   | Polar volume                             | 27 |
|   | 7.2   | Cartesian image and composite            | 29 |
|   | 7.3   | Vertical profile                         | 30 |
|   | 7.4   | Cross-section and side-panel             | 31 |
|   | 7.5   | RHI                                      | 32 |

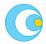

# **List of Tables**

| 1  | Mandatory top-level what header Attributes for all weather radar files                          | 10             |
|----|-------------------------------------------------------------------------------------------------|----------------|
| 2  | File object strings and their meanings                                                          | 10             |
| 3  | Source type identifiers and their associated values. It is mandatory for at least one of WMO, R | AD, ORG, or CT |
| 4  | where Attributes for polar data objects                                                         | 12             |
| 5  | where Attributes for geographical image data Groups                                             | 13             |
| 6  | where Attributes for cross-section data                                                         | 13             |
| 7  | where Attributes for vertical profiles                                                          | 14             |
| 8  | how Attributes for all objects                                                                  | 15             |
| 9  | Examples radar "places" and their node designations                                             | 17             |
| 10 | Radar System abbreviations and their meanings. Radars not in this table can be added            | 18             |
| 11 | Processing Software abbreviations and their meanings. Systems not in this table can be added.   | 18             |
| 12 | Method abbreviations and their meanings                                                         | 18             |
| 13 | Dataset-specific what header Attributes                                                         | 19             |
| 14 | Product abbreviations and their meanings                                                        | 19             |
| 15 | Product parameters                                                                              | 20             |
| 16 | Quantity (variable) identifiers. Radar moments are those received by the radar or derived there | of. 20         |
| 17 | Eight-bit Image attributes. Note that these are part of a Dataset object                        | 22             |
| 18 | Polar volume                                                                                    | 27             |
| 19 | Cartesian image with palette                                                                    | 29             |
| 20 | Vertical profile                                                                                | 30             |
| 21 | Cross section                                                                                   | 31             |
| 22 | Range-height indicator                                                                          | 32             |
|    |                                                                                                 |                |

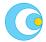

#### 1 Introduction and motivation

The goal of OPERA work package 2.1 "HDF5 exchange software development" is to formulate a second-generation information model for use with weather radar data and the Hierarchical Data Format version 5 (HDF5) file format. This information model will then be implemented in operational software.

This document presents an information model developed for use with weather radar data and products. Its implementation is also presented, which makes use of the HDF5 file format. HDF5 is developed and maintained by the HDF Group. All references to attributes, data, types, and so on, are in relation to those defined and used in the HDF5 documentation. The official HDF5 format documentation should be consulted for details on this format. This information model is an elaboration of the model presented by COST 717 and used in real-time operations in the Nordic countries<sup>1</sup>. Several enhancements have been made based on operational experience, and based on data quality issues addressed in OPERA II and the EU Voltaire project. The model presented here is not backwardly compatible with previous versions, but the advantages of its new structure outweigh this disadvantage.

The information model given here is designed from the point of view of trying to harmonize all relevant information independently of the radar manufacturer and organization from which the data originates. While the information model is intended to enable the representation of the data and products agreed upon today within the framework of EUMETNET OPERA, we also look ahead to future needs and have tried to ensure that they are appropriately met with this information model. This means that the known products are supported, but that it is easy to add forthcoming information types like polarization diversity variables and virtually any quality-related information characterizing a given dataset. It is also vital to recognize the importance of being able to represent polar (spherical coordinate space) data, and this is accommodated as well in a flexible manner.

This information model and use of HDF5 are not intended to compete with existing standards used in meteorology. Instead, we stress that this new standard primarily should be used in forthcoming meteorological standard exchange mechanisms, ie. the WMO Information System (WIS) and its infrastructure. There is also an important link to OPERA's operational data centre (ODC), in that quality information in the information model will become available to the ODC, thus providing the potential for improving the quality of the operational products covering the European continent. This new standard is compliant with Open Geospatial Consortium (OGC) metadata standards, which means that the metadata accompanying the weather radar datasets are mappable to international *de facto* standards for management of environmental data based on OGC software. Examples of such systems are the basis of the Global Monitoring for Environment and Security (GMES a k a KOPERNIKUS) initiative which is the primary European contribution to the Global Earth Observation System of Systems (GEOSS). Care has also been taken to ensure that this new information model will be compliant with the EU INSPIRE Directive.

In this way, we have prepared future weather radar exchange for future data exchange infrastructure, and have tried to ensure that the use of the new technology will facilitate access to and use of European radar data both within and outside the meteorological community.

<sup>&</sup>lt;sup>1</sup>Michelson D.B., Holleman I., Hohti H., and Salomonsen M., 2003: HDF5 information model and implementation for weather radar data. COST 717 working document WDF\_02\_200204\_1. version 1.2.

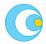

## 2 Information model concept

The information model attempts to achieve a general-purpose model for storing both individual scans, images and products, while also allowing series (time and/or space) of these types of information to be stored using the same building-blocks. The heirarchical nature of HDF5 can be described as being similar to directories, files, and links on a hard-drive. Actual metadata are stored as so-called "attributes", and these attributes are organized together in so-called "groups". Binary data are stored as so-called "datasets". The challenge in formulating an information model is in defining the way in which these general building-blocks are organized. This section illustrates the information model defined in detail later in this document, in an attempt to present and clarify its structure.

The first example is given in Figure 1, which shows how a simple cartesian product, for example a CAPPI, is represented. At the top level, the HDF5 file contains the so-called "root" group. This group is always there. Following that, three groups contain metadata; these are called "what" (object, information model version, and date/time information), "where" (geographical information), and "how" (quality and optional/recommended metadata). The data is organized in a group called "dataset1" which contains another group called "data1" where the actual binary data are found in "data". This organization may seem overly complicated at first, but we will see shortly how powerful and necessary this organization is.

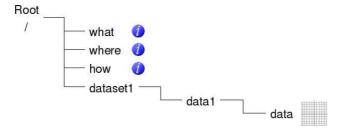

Figure 1: Cartesian product.

In terms of the analogy with a file system on a hard-disk, the HDF5 file containing this simple cartesian product is organized like this:

```
/
/what
/where
/how
/dataset1
/dataset1/data1
/dataset1/data1/data
```

In Figure 2, the exact same structure is used to represent a polar scan of data.

When we use this structure to represent a complete scan of data containing three parameters, the seemingly complicated organization used to store the binary data becomes easier to understand. Figure 3 shows how "dataset1" now contains three "data" groups, each containing a binary array of data. What we also see is the way in which the metadata groups "what" and "where" can be used recursively to hold metadata which are unique to their place in the hierarchy. In this case, "where" in "dataset1" contains the elevation angle of the scan used to collect the three parameters, and the three local "what" groups contain the information on which parameter is stored in each. In this way, "dataset1" can contain Z, V, and W in this case, but it can also contain an arbitrary number of other parameters.

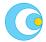

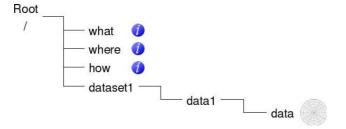

Figure 2: Simple polar scan.

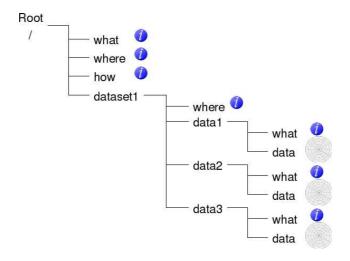

Figure 3: A complete polar scan containing three parameters.

The use of dataset-specific metadata groups is illustrated in Figure 4. Both methods of using "what", "where" and "how" are acceptable. In the example on the left, the metadata groups contain attributes which are valid for every dataset in that group. In the case on the right, the metadata groups contain attributes which are valid only for that single dataset. In Figure 3, "where" is valid for all three datasets in the group, whereas "what" is only valid locally. The local metadata always have top priority, so if a mistake is made where a file contains the same metadata at different levels, the most local level will always take precedence.

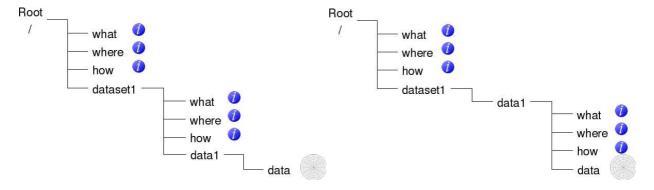

Figure 4: Use of dataset-specific metadata groups.

Continuing from the single scan in Figure 3, we can easily extend the same structure every time we want to add a new scan. This is illustrated in Figure 5. Here, the new elevation angle will be stored in /dataset2/where, and the information on the parameters stored in the datasets are found in each local

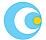

"what". Note that optional metadata can be added in a "how" group either directly under "dataset2" or together with each parameter, but this hasn't been included in this example. A complete volume containing an arbitrary number of scans, each containing an arbitrary number of parameters, is organized using this structure. A cartesian volume can be constructed in exactly the same way. Time series of polar or cartesian products can be constructed in the same way too.

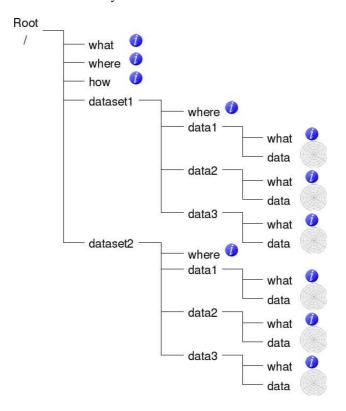

Figure 5: A polar volume containing two scans.

This information model uses the same logic to include the representation of **quality information**. Figure 6 illustrates how quality data can be added to polar data in a scan containing two parameters. In the same way that metadata can be applicable to all parameters in the scan, so too can quality information be representative either generally or locally. In this example, /dataset1/quality1 can contain quality based on beam blockage since this is applicable to all parameters collected at the same elevation angle. However there may be different quality metrics which are applicable to each individual radar parameter, and these are stored locally. In this case, "data1" contains two such local quality metrics which are unique to that parameter, whereas "data2" only contains one. And we also see that each quality metric can be described using local metadata groups. The quality metrics should follow the guidelines set out in OPERA II<sup>2</sup>.

Using this hierarchical structure, it becomes clear that we now have an information model capable of representing a volume containing an arbitrary number of scans/images, each of which can contain an arbitrary number of parameters which, in turn, can be characterized by an arbitrary number of quality metrics.

The examples provided in this discussion have focused on polar data, but they can also be applied to all the objects supported in this information model. These objects are polar scans, cartesian images, profiles, RHIs, cross-sections, side-panels, individual rays, sectors, and even embedded graphics images in an industrial

<sup>&</sup>lt;sup>2</sup>Holleman I., Michelson D., Galli G., Germann U., and Peura M., 2006: Quality information for radars and radar data. OPERA II deliverable OPERA\_2005\_19.

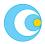

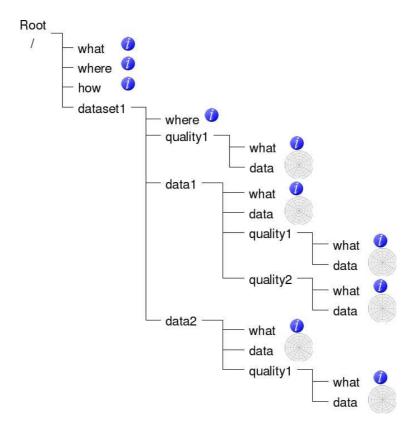

Figure 6: A polar scan containing two parameters and associated quality metrics.

#### graphics file format.

There are additional objects which are *complementary* to this information model and which are included since they are quite useful in various situations. One of them is the ability to add a color palette to an 8-bit dataset. There are standard mechanisms for this in the HDF5 library, and these are used without modification. Another object is a legend. This is a useful object when the data in a dataset is classified, discrete, or just level-sliced. The legend provides the ability to describe which quantitative values are represented by each qualitative value in the dataset, or which qualitative class is represented by a given value. The legend is used to tell the user that a certain value in the data represents e.g. "0.1–0.5 mm/h" in the case of a rainrate product, and e.g. "sleet" in the case of a hydrometeor classification. Both the palette and the legend objects are illustrated in Figure 7.

Finally, this information model enables the exchange of graphics representations of data. Using the same structure as that shown in Figure 1, Figure 8 illustrates this.

In the rest of this document, the detail specification of the information model is presented. With this specification, it shall be possible to read, write, and understand HDF5 files using this information model.

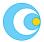

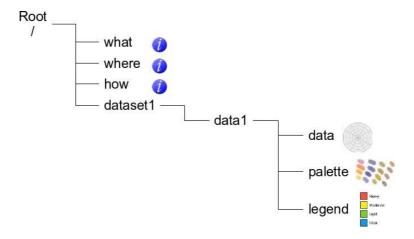

Figure 7: A polar scan containing a color palette and a legend.

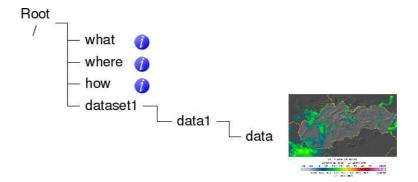

Figure 8: An embedded Slovak picture in an industrial graphics file format.

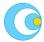

## 3 Definitions

HDF5 allows data to be stored as Attributes, Datasets, Groups, and user-defined Compound types. For use here, all types except user-defined Compound are permitted for use. Only Compound types defined in this document are permitted, in practise the optional legend object described in Section 6.2. In practice, all of these types are manipulated through the use of general-purpose Node objects, i.e., a Node may be any of the above mentioned types.

#### 3.1 Scalars

Scalar values are stored in Attribute objects and may be any of the following, as defined in the HDF5 documentation:

```
H5T_STD_I8BE, H5T_STD_I8LE, H5T_STD_I16BE, H5T_STD_I16LE, H5T_STD_I32BE, H5T_STD_I32LE, H5T_STD_I64BE, H5T_STD_I64LE, H5T_STD_U8BE, H5T_STD_U8LE, H5T_STD_U16BE, H5T_STD_U16LE, H5T_STD_U32BE, H5T_STD_U32LE, H5T_STD_U64BE, H5T_STD_U64LE, H5T_NATIVE_SCHAR, H5T_NATIVE_UCHAR, H5T_NATIVE_SHORT, H5T_NATIVE_USHORT, H5T_NATIVE_UINT, H5T_NATIVE_UINT, H5T_NATIVE_LONG, H5T_NATIVE_LONG, H5T_NATIVE_LONG, H5T_NATIVE_LONG, H5T_IEEE_F32LE, H5T_IEEE_F64BE, H5T_IEEE_F64LE, H5T_NATIVE_FLOAT, H5T_NATIVE_DOUBLE, H5T_NATIVE_LDOUBLE, H5T_STRING
```

In practice, this means that the native type on a given platform may be any of (pseudo-C syntax):

```
char, schar, uchar, short, ushort, int, uint, long, ulong, llong, ullong, float, double, hsize, hssize, herr, hbool, string
```

It also means that a native type written on one platform will be read and automatically returned as the corresponding native type on another platform.

Unfortunately, however, a long on one machine may have a different length than that on another machine. This is because a native long could, perhaps, be returned as an int in some cases. To prevent this, you should ensure that all integer scalar attributes are written with a length of 8 bytes.

Strings can be created using characters in any character set, as long as the encoding is documented; the default encoding is otherwise ASCII. Using UNICODE might be preferable to specifying a non-ASCII character set. Strings should never be terminated by the application, because they shall be automatically null-terminated by the HDF5 library. This is done by setting the string termination to STRPAD=H5T\_STR\_NULLTERM.

#### 3.1.1 Booleans

A string is used to store truth value information. The string "True" is used to represent true, and "False" is used to represent false.

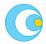

#### 3.1.2 Sequences

A special kind of string may be used to store sequences. A sequence contains comma-separated scalar values in string notation. For example, a sequence is useful for storing the radar stations contributing to a composite image, and in storing the elevation angles used in a polar volume of data.

#### 3.2 Attributes

An Attribute is an HDF5 object used to store a header attribute or data. For our purposes, it is only used to store header attributes. In order to facilitate the management of so-called "atomic" attributes, ie. individual values, we use double precision for both integers (long) and floating-point (double) values. **Note** that the specification of strings is intended to be case sensitive.

#### 3.3 Datasets

An HDF5 Dataset is a self-describing data object containing an *n*-dimensional binary array and attributes describing it. The array type may be any of char, schar, uchar, short, ushort, int, uint, long, ulong, llong, ullong, float, double on a given platform.

In this document the text formatting of Dataset (in Courier font) means an HDF5 dataset, whereas the text formatting of **dataset** (in **bold face**) refers to the binary data in that dataset.

## 3.4 Groups

A Group is a top-level object which is used to organize other objects. For example, a Group may contain a collection of header Attributes, a collection of Datasets, or be the root object for the complete contents of an HDF5 file.

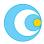

## 4 Metadata attribute specification

Header attributes are collected in three Group objects, all of which may be used recursively. Attributes which describe a given file's contents and the time and place for which it represents are collected in a Group called what. Attributes which describe a given file's geographical characteristics (projection, corner coordinates, dimensions, scales) are collected in a Group called where. The what and where Groups both contain mandatory Attributes only. Those Attributes which collectively describe additional data/product characteristics, such as radar system, chosen algorithm, and quality-related metadata, are stored in a Group called how. All Attributes found in how may be considered optional, although the use of those given in this document is recommended. Additional Attributes not specified in this document may only be stored in the how Group.

Top-level header attributes are collected in what, where and how Group objects located directly under the root Group '/'. Each attribute is stored as an Attribute object containing a scalar value. Some data/products may have Dataset-specific header attributes, in which case a the Dataset and its header Attributes are collected in lower-level what, where and how Groups which are associated with that Dataset.

The concept used here is that each Attribute is identified with a string, the idea being that this is a more intuitive means of organizing data compared to numeric descriptors. It also means that a file may be queried using the *h5dump* utility to easily see and understand the contents of a file.

Mandatory header attributes for all files are given in Table 1. Note that all date and time information is for the **nominal time** of the data, ie. the time for which the data are valid. (The nominal time is not the exact acquisition time which is found elsewhere in the file.)

**Note** that all geographical longitude/latitude coordinates are specified with positive easting values east of the Greenwich meridian and positive northing values north of the equator.

It is possible to add new attributes, but they will not be official until they are approved and published in the following tables. Any new and unofficial attribute name must contain the prefix "NEW:"

#### 4.1 Root Group

No HDF5 file can exist without this Group, since it is the starting point of the hierarchy. However, in order to make this information model compliant with the Network Common Data Form (NetCDF) file format, we require an Attribute in the root Group. This Attribute is called "Conventions" and its value is a string containing the acronym of the information model being used, and its version, in a format which lends itself to a directory structure. This is done to comply with the documentation policy maintained by UNIDATA.

This information model is called the "OPERA Data Information Model for HDF5" which gives the acronym "ODIM\_H5". Recognizing the history of this information model, we start at version 2.0. The resulting value for "/Conventions" is "ODIM\_H5/V2\_0", and this Attribute must be present in all ODIM\_H5 files.

The present version is 2.0.1.

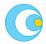

#### 4.2 Top-level what Group

In this section the content of the top-level what is described.

This Group contains mandatory Attributes only which collectively describe a given file's contents and time of acquisition. These Attributes are given in Tables 1-14.

Table 1: Mandatory top-level what header Attributes for all weather radar files.

| Name    | Type   | Format    | Description                                                           |
|---------|--------|-----------|-----------------------------------------------------------------------|
| object  | string | -         | According to Table 2                                                  |
| version | string | H5rad M.m | Format or information model version. "M" is the major version.        |
|         |        |           | "m" is the minor version. Software is encouraged to warn if it        |
|         |        |           | receives a file stored in a version which is different from the one   |
|         |        |           | it expects. The software should, however, proceed to read the file,   |
|         |        |           | ignoring Attributes it does not understand.                           |
| date    | string | YYYYMMDD  | Nominal Year, Month, and Day of the data/product                      |
| time    | string | HHmmss    | Nominal Hour, Minute, and Second, in UTC of the data/product          |
| source  | string | TYP:VALUE | Variable-length string containing pairs of identifier types and their |
|         |        |           | values, separated by a colon. Several pairs can be concatenated,      |
|         |        |           | separated by commas, in the form TYP:VALUE,TYP:VALUE,                 |
|         |        |           | etc. Types and their values are given in Table 3.                     |

Object strings may be any of those given in Table 2. For each Dataset, there may be an accompanying what Group with information specific to that Dataset, according to Table 13.

Table 2: File object strings and their meanings

| String | Description                   |
|--------|-------------------------------|
| PVOL   | Polar volume                  |
| CVOL   | Cartesian volume              |
| SCAN   | Polar scan                    |
| RAY    | Single polar ray              |
| AZIM   | Azimuthal object              |
| IMAGE  | 2-D cartesian image           |
| COMP   | Cartesian composite image(s)  |
| XSEC   | 2-D vertical cross section(s) |
| VP     | 1-D vertical profile          |
| PIC    | Embedded graphical image      |

Note that an RHI polar volume can be represented using a number of Datasets and the XSEC object.

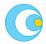

Table 3: Source type identifiers and their associated values. It is mandatory for at least one of WMO, RAD, ORG, or CTY to be present.

| Identifier | Description                                                                 | Example          |
|------------|-----------------------------------------------------------------------------|------------------|
| WMO        | Combined WMO block and station number in the form $A_1b_w$ nnnnn,           | WMO:02954        |
|            | or 0 if none assigned. The first two digits represent the block number,     |                  |
|            | where the first digit $A_1$ is the regional association area and the second |                  |
|            | digit $b_w$ is the sub-area. Remaining digits are the station number. (Ac-  |                  |
|            | cording to the WMO, numbers in the form $A_1b_w$ nnn are considered         |                  |
|            | equivalent to the form $A_1b_w00nnn$ ). One mandatory way to identify       |                  |
|            | single-site data. References: 1, 2.                                         |                  |
| RAD        | Radar site as indexed in the OPERA database. One mandatory way to           | RAD:FI44         |
|            | identify single-site data.                                                  |                  |
| ORG        | Originating centre. One mandatory way to identify composites.               | ORG:247          |
| PLC        | Place according to Table 9 of this document                                 | PLC:Anjalankoski |
| CTY        | Country according to BUFR tables 14 0 1 101                                 | CTY:613          |
| CMT        | Comment: allowing for a variable-length string                              | CMT:Suomi tutka  |

#### 4.3 where Group

In this section the Attributes for the where Group are described. These are different for polar or cartesian Datasets, i.e. containing Dataset and Dataset Groups respectively.

**Note** that the use of the where Group is mandatory but that its placement will be at the top level of a given file, and at a lower level associated with a given Dataset. This is because some attributes are valid globally (e.g. the coordinates of a radar) whereas others are local (e.g. the elevation angle used for a given sweep).

#### 4.3.1 where for polar data Groups

This where Group contains mandatory Attributes only which collectively describe geographical and geometrical characteristics of a given Dataset dataset. Note that the dataset itself is the object containing the binary data and that where in this context describes that dataset but is located in the corresponding Dataset which contains all these objects. Section 2 illustrates how these two objects are related to each other

Polar data, i.e. raw radar data as a function of azimuth and range, are stored in a Dataset Group, and polar volume data are stored as a stack of these Dataset Groups. Each Dataset Group contains azimuthal data from a single elevation.

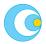

Name Description Type double Longitude position of the radar antenna (degrees). Fractions of a delon gree are given in decimal notation. lat double Latitude position of the radar antenna (degrees). Fractions of a degree are given in decimal notation. double Height of the centre of the antenna in meters above sea level. height Dataset specific double Antenna elevation angle (degrees) above the horizon. elangle nbins long Number of range bins in each ray rstart double The range (km) of the start of the first range bin rscale double The distance in meters between two successive range bins long Number of azimuth gates (rays) in the object nrays a1gate long Index of the first azimuth gate radiated in the scan Sector specific double The azimuth angle of the start of the first gate in the sector (degrees) startaz stopaz double The azimuth angle of the end of the last gate in the sector (degrees)

Table 4: where Attributes for polar data objects.

#### 4.3.2 where for geographically referenced image Groups

This where Group contains mandatory Attributes only which collectively describe a given Dataset's geographical and geometrical characteristics. **Note** that the **dataset** is the object containing the binary data and that where in this context describes that **dataset** but is located in the corresponding Dataset which contains all these objects. Section 2 illustrates how these two objects are related to each other.

The PROJ.4 cartographic projections library<sup>3</sup> is a comprehensive means of managing geographically referenced information which has become a *de facto* standard. PROJ.4 is being used increasingly throughout Europe and the world. As a result, the most straightforward way of representing projection information in radar files is by means of the projection definition string which is used with the library itself. For example, in a Swedish composite product, the Polar Stereographic projection may be used with a spherical earth model (radius 6376177 m), an origin at the north pole and 14°E, and a latitude of true-scale at 60°N. The arguments used with PROJ.4 to define this simple projection are +proj=stere +R=6376177 +lat\_0=90 +lon\_0=14 +lat\_ts=60 so this is what should be found as an Attribute in the where Group associated with the Dataset used to store the composite data.

**Note** that PROJ.4 contains a complete set of arguments for specifying a given projection, including false easting/northing, rescaling of coordinates, choice of ellipsoid (or defining your own), choice of geodetic datum, and defining oblique (rotated) projections.

<sup>&</sup>lt;sup>3</sup>originally from the United States Geological Survey, now from MapTools

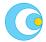

Name Type Description projdef The projection definition arguments, described above, which can be string used with PROJ.4. See the PROJ.4 documentation for usage xsize Number of pixels in the X dimension long ysize long Number of pixels in the Y dimension xscale double Pizel size in the X dimension, in projection-specific coordinates (often meters) yscale double Pixel size in the Y dimension, in projection-specific coordinates (often LL lon double Longitude of the lower left pixel corner LL lat double Latitude of the lower left pixel corner

Table 5: where Attributes for geographical image data Groups

**Note** that the corner coordinates given must be for the actual corners of the respective pixels.

Longitude of the upper left pixel corner

Longitude of the upper right pixel corner

Longitude of the lower right pixel corner

Latitude of the upper right pixel corner

Latitude of the lower right pixel corner

Latitude of the upper left pixel corner

#### 4.3.3 where for cross-section data Group

double

double

double

double

double

double

UL lon

UL\_lat

UR lon

UR\_lat

LR\_lon

LR\_lat

RHI and cross-sections are treated as a special form of cartesian image. The x-dimension of the image represents the coordinate in the x/y-plane, while the y-dimension describes the vertical coordinate of the RHI or cross-section. To describe the geographical orientation and extend of a RHI or cross-section a dedicated set of Attributes in the where Group has been defined. The geographical location of cross-sections is just given by longitudes and latitudes of start and stop positions. The cross-sections are thus assumed to be taken along great-circles. In case they are taken along a line in a plane of a geographical projection, the deviation from the great-circle will be negligible for visualization purposes.

Name Type Description Common attributes xsize long Number of pixels in the horizontal dimension ysize long Number of pixels in the vertical dimension xscale double Horizontal resolution in m yscale double Vertical resolution in m minheight double Minimum height in meters above mean sea level maxheight double Maximum height in meters above mean sea level RHI specific

Table 6: where Attributes for cross-section data.

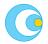

| 1         | c    |          |   |      |
|-----------|------|----------|---|------|
| continued | trom | previous | = | page |

| Name                                  | Type     | Description                                                             |  |  |
|---------------------------------------|----------|-------------------------------------------------------------------------|--|--|
| lon                                   | double   | Longitude position of the radar antenna (degrees). Fractions of a de-   |  |  |
|                                       |          | gree are given in decimal notation.                                     |  |  |
| lat                                   | double   | Latitude position of the radar antenna (degrees). Fractions of a degree |  |  |
|                                       |          | are given in decimal notation.                                          |  |  |
| az_angle                              | double   | Azimuth angle                                                           |  |  |
| angles                                | sequence | Elevation angles in the order of acquisition.                           |  |  |
| range doub                            |          | Maximum range in km                                                     |  |  |
| Cross section and side panel specific |          | panel specific                                                          |  |  |
| start_lon                             | double   | Start position's longitude                                              |  |  |
| start_lat                             | double   | Start position's latitude                                               |  |  |
| stop_lon                              | double   | Stop position's longitude                                               |  |  |
| stop_lat                              | double   | Stop position's latitude                                                |  |  |

#### 4.3.4 where for vertical profiles

This where Group contains mandatory Attributes only which collectively describe the geographical and geometrical characteristics of vertical profiles of horizontal winds and/or radar reflectivity.

Table 7: where Attributes for vertical profiles.

| Name      | Type   | Description                                                             |
|-----------|--------|-------------------------------------------------------------------------|
| lon       | double | Longitude position of the radar antenna (degrees). Fractions of a de-   |
|           |        | gree are given in decimal notation.                                     |
| lat       | double | Latitude position of the radar antenna (degrees). Fractions of a degree |
|           |        | are given in decimal notation.                                          |
| height    | double | Height of the centre of the antenna in meters above sea level.          |
| levels    | long   | Number of points in the profile                                         |
| interval  | double | Vertical distance (m) between height intervals, or 0.0 if variable      |
| minheight | double | Minimum height in meters above mean sea level                           |
| maxheight | double | Maximum height in meters above mean sea level                           |

#### 4.4 how Group

This Group contains recommended and other Attributes which provide additional and complimentary information which can be used to describe a given Dataset object, for example information related to an object's quality. Attributes in how can be added, but they won't offially constitute the OPERA standard until they are added to the tables in this information model. a **Note** that the use of the how Group is optional and that its placement may be either at the top level of a given file, or at a lower level associated with a given Dataset. If how is found at the top level, then it is assumed that its contents apply to all Datasets in the file. If how is found at a lower level, then it must be located in the Dataset Group to which its contents apply. If how exists at both the top and lower levels, then the contents of the local how override the contents of the top level how.

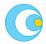

**Note** as well that there can often be cases where some Attributes apply for all Datasets in a file and others may be different for each Dataset. In such cases, the Attributes which apply to all Datasets may be held in a top level where Group and those that change may be held in local where Groups.

For clarity, Table 8 containing recommended how Attributes is partitioned such that different partitions contain different product-specific Attributes.

Table 8: how Attributes for all objects.

| Name          | Туре          | Description                                                                  |
|---------------|---------------|------------------------------------------------------------------------------|
| General       |               |                                                                              |
| task string   |               | Name of the acquisition task (polar data), or product generator (carte-      |
|               |               | sian product)                                                                |
| startepochs   | long          | Seconds after a standard 1970 epoch for which the starting time of the       |
|               |               | data/product is valid. A compliment to "date" and "time" in Table 1.         |
| endepochs     | long          | Seconds after a standard 1970 epoch for which the ending time of the         |
|               |               | data/product is valid. A compliment to "date" and "time" in Table 1.         |
| system        | string        | According to Table 10                                                        |
| software      | string        | According to Table 11                                                        |
| sw_version    | string        | Software version in string format, e.g. "5.1" or "8.11.6.2"                  |
| zr_a          | double        | $Z$ - $R$ constant $A$ in $Z = A R^b$ , applicable to any product containing |
|               |               | reflectivity or precipitation data                                           |
| zr_b          | double        | $Z$ - $R$ exponent $b$ in $Z = A R^b$ , applicable to any product containing |
|               |               | reflectivity or precipitation data                                           |
| kr_a          | double        | $K_{dp}$ - $R$ constant $A$ in $R = A K_{dp}^{\ \ b}$                        |
| kr_b          | double        | $K_{dp}^{-}$ -R exponent b in $R = A K_{dp}^{-b}$                            |
| simulated     | boolean       | "True" if data are simulated, otherwise "False"                              |
| Data from inc | dividual rada | ars                                                                          |
| beamwidth     | double        | The radar's half-power beamwidth (degrees)                                   |
| wavelength    | double        | Wavelength in cm                                                             |
| rpm           | double        | The antenna speed in revolutions per minute, positive for clockwise          |
|               |               | scanning, negative for counter-clockwise scanning                            |
| pulsewidth    | double        | Pulse width in $\mu s$                                                       |
| lowprf        | double        | Low pulse repetition frequency in Hz                                         |
| highprf       | double        | High pulse repetition frequency in Hz                                        |
| Polar data    |               |                                                                              |
| azmethod      | string        | How raw data in azimuth are processed to arrive at the given value,          |
|               |               | according to Table 12                                                        |
| binmethod     | string        | How raw data in range are processed to arrive at the given value, ac-        |
|               |               | cording to Table 12                                                          |
| azangles      | sequence      | Azimuthal start and stop angles (degrees) used for each azumith gate         |
|               |               | in a scan. The format for each start-stop pair of angles is 'start:stop'     |
|               |               | and each pair is separated by a comma.                                       |
| elangles      | sequence      | Elevation angles (degrees above the horizon) used for each azumith           |
|               |               | gate in an "intelligent" scan that e.g. follows the horizon.                 |

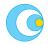

| Name Name       | Туре           | Description                                                                            |
|-----------------|----------------|----------------------------------------------------------------------------------------|
| aztimes         | sequence       | Acquisition start and stop times for each azimuth gate in the sec-                     |
|                 |                | tor or scan. The format for each start-stop pair of times is 'HH-                      |
|                 |                | MMSS.sss:HHMMSS.sss' and each pair is separated by a comma. The                        |
|                 |                | required precision is to the millisecond.                                              |
|                 |                | ng composites                                                                          |
| angles          | sequence       | Elevation angles in ascending order, used to generate the product                      |
| arotation       | sequence       | Antenna rotation speed                                                                 |
| camethod        | string         | How cartesian data are processed, according to Table 12                                |
| nodes           | sequence       | Radar nodes (Table 9) which have contributed data to the composite,                    |
| A CCC           | 1              | e.g. "'arl', 'osl', 'ase', 'kor"                                                       |
| ACCnum          | long           | Number of images used in precipitation accumulation                                    |
| Vertical profil |                |                                                                                        |
| minrange        | double         | Minimum range at which data is used when generating profile (km)                       |
| maxrange        | double         | Maximum range at which data is used when generating profile (km)                       |
| NI              | double         | Unambiguous velocity (Nyquist) interval (±m/s)                                         |
| dealiased       | boolean        | "True" if data has been dealiased, "False" if not                                      |
|                 |                | ication by OPERA WP 1.2)                                                               |
| pointaccEL      | double         | Antenna pointing accuracy in elevation (degrees)                                       |
| pointaccAZ      | double         | Antenna pointing accuracy in azimuth (degrees)                                         |
| malfunc         | boolean        | Radar malfunction indicator, "True" if malfunction, otherwise "False"                  |
| radar_msg       | string         | Radar malfunction message                                                              |
| radhoriz        | double         | Radar horizon (maximum range in km)                                                    |
| MDS             | double         | Minimum detectable signal (dBm) at 10 000 m                                            |
| OUR             | double         | Overall uptime reliability (%)                                                         |
| Dclutter        | sequence       | Doppler clutter filters used when collecting data                                      |
| comment         | string         | Free text description. Anecdotal quality information                                   |
| SQI             | double         | Signal Quality Index threshold value                                                   |
| CSR             | double         | Clutter-to-signal ratio threshold value                                                |
| LOG             | double         | Security distance above mean noise level (dB) threshold value                          |
| VPRCorr         | boolean        | "True" if vertical reflectivity profile correction has beel applied, otherwise "False" |
| franza          | double         | Freezing level (km) above sea level                                                    |
| freeze<br>min   | double         | Minimum value for continuous quality data                                              |
| max             | double         | Maximum value for continuous quality data                                              |
|                 | double         | Step value for continuous quality data                                                 |
| step<br>levels  |                | Number of levels in discrete data legend                                               |
| peakpwr         | long<br>double | Peak power (kW)                                                                        |
| avgpwr          | double         | Average power (W)                                                                      |
| dynrange        | double         | Dynamic range (dB)                                                                     |
| RAC             | double         | Range attenuation correction (dBm)                                                     |
| BBC             | boolean        | "True" if bright-band correction applied, otherwise "False"                            |
| PAC             | double         | Precipitation attenuation correction (dBm)                                             |
| S2N             | double         | Signal-to-noise ratio (dB) threshold value                                             |
| polarization    | string         | Type of polarization (H, V) transmitted by the radar                                   |
| potatization    | sumg           | Type of polarization (11, v) transmitted by the fadal                                  |

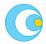

Table 9: Examples of radar "places" and their node designations. The first two letters in the "node" represent the country, following the Internet convention. The "place" name may use UNICODE characters. The "node" must only use ASCII. Radars not in this table can be added.

| Place        | Node  |
|--------------|-------|
| Hasvik       | nohas |
| Andøya       | noand |
| Røst         | norst |
| Rissa        | norsa |
| Bømlo        | nobml |
| Hægebostad   | nohgb |
| Oslo         | noosl |
| Kiruna       | sekir |
| Luleå        | selul |
| Örnsköldsvik | seovi |
| Östersund    | seosu |
| Hudiksvall   | sehud |
| Leksand      | selek |
| Arlanda      | searl |
| Vilebo       | sevil |
| Vara         | sevar |
| Ase          | sease |
| Karlskrona   | sekkr |
| Ängelholm    | seang |
| Korpo        | fikor |
| Vantaa       | fivan |
| Anjalankoski | fianj |
| Ikaalinen    | fiika |
| Kuopio       | fikuo |
| Vimpeli      | fivim |
| Utajärvi     | fiuta |
| Luosto       | filuo |
| Bornholm     | dkbor |
| Stevns       | dkste |
| Sindal       | dksin |
| Rømø         | dkrom |
| De Bilt      | nldbl |
| Den Helder   | nldhl |
| Tallinn      | eetal |
| Sürgavere    | eesur |
| Riga         | lvrix |
| Legionowo    | plleg |
| Poznan       | plpoz |
| Gdansk       | plgda |
| Swidwin      | plswi |

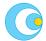

continued from previous page

| Place      | Node  |
|------------|-------|
| Rzeszow    | plrze |
| Brzuchania | plbrz |
| Ramza      | plram |
| Pastewnik  | plpas |

Table 10: Radar System abbreviations and their meanings. Radars not in this table can be added.

| String  | Meaning                       |
|---------|-------------------------------|
| GEMAxxx | Gematronik Meteor ACxxx Radar |
| EECxxx  | EEC xxx Radar                 |
| ERICxxx | Ericsson xxx Radar            |
| VAISxxx | Vaisala xxx Radar             |

Table 11: Processing Software abbreviations and their meanings. Systems not in this table can be added.

| String   | Meaning               |  |
|----------|-----------------------|--|
| CASTOR   | Météo France's system |  |
| EDGE     | EEC Edge              |  |
| FROG     | Gamic FROG, MURAN     |  |
| IRIS     | Sigmet IRIS           |  |
| NORDRAD  | NORDRAD               |  |
| RADARNET | UKMO's system         |  |
| RAINBOW  | Gematronik Rainbow    |  |

Table 12: Method abbreviations and their meanings.

| String   | Meaning                            |  |
|----------|------------------------------------|--|
| NEAREST  | Nearest neighbour or closest radar |  |
| INTERPOL | Interpolation                      |  |
| AVERAGE  | Average of all values              |  |
| RANDOM   | Random                             |  |
| MDE      | Minimum distance to earth          |  |
| LATEST   | Most recent radar                  |  |
| MAXIMUM  | Maximum value                      |  |
| DOMAIN   | User-defined compositing           |  |
| VAD      | Velocity azimuth display           |  |
| VVP      | Volume velocity processing         |  |
| RGA      | Gauge-adjustment                   |  |

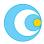

## 4.5 what Group for Dataset objects

In this section the content of the what Group to be used with each Dataset is described. Note that the linear transformation coefficients "gain" and "offset" should be set to 1 and 0 respectively if they are not intended for use with a given Dataset.

Table 13: Dataset-specific what header Attributes.

| Name      | Type    | Format                                                   | Description                                                |
|-----------|---------|----------------------------------------------------------|------------------------------------------------------------|
| product   | string  | -                                                        | According to Table 14                                      |
| prodpar   | Tab. 15 | -                                                        | According to Table 15 for products. Only used for          |
|           |         |                                                          | cartesian products.                                        |
| quantity  | string  | -                                                        | According to Table 16                                      |
|           |         |                                                          |                                                            |
| startdate | string  | Starting YYYYMMDD                                        | Year, Month, and Day for the product                       |
| starttime | string  | Starting HHmmss                                          | Hour, Minute, and Second for the product                   |
| enddate   | string  | Ending YYYYMMDD                                          | Year, Month, and Day for the product                       |
| endtime   | string  | Ending HHmmss Hour, Minute, and Second for the product   |                                                            |
| gain      | double  | -                                                        | Coefficient 'a' in y=ax+b used to convert to unit. De-     |
|           |         | fault value is 1.0.                                      |                                                            |
| offset    | double  | - Coefficient 'b' in y=ax+b used to convert to unit. De- |                                                            |
|           |         | fault value is 0.0.                                      |                                                            |
| nodata    | double  | -                                                        | Raw value used to denote areas void of data (never ra-     |
|           |         |                                                          | diated). <b>Note</b> that this Attribute is always a float |
|           |         |                                                          | even if the data in question is in another format.         |
| undetect  | double  | -                                                        | Raw value used to denote areas below the measurement       |
|           |         |                                                          | detection threshold (radiated but nothing detected).       |
|           |         |                                                          | Note that this Attribute is always a float even if the     |
|           |         |                                                          | data in question is in another format.                     |

Table 14: Product abbreviations and their meanings.

| String | Meaning                            |  |
|--------|------------------------------------|--|
| SCAN   | A scan of polar data               |  |
| PPI    | Plan position indicator            |  |
| CAPPI  | Constant altitude PPI              |  |
| PCAPPI | Pseudo-CAPPI                       |  |
| ETOP   | Echo top                           |  |
| MAX    | Maximum                            |  |
| RR     | Accumulation                       |  |
| VIL    | Vertically integrated liquid water |  |
| COMP   | Composite                          |  |
| VP     | Vertical profile                   |  |
| RHI    | Range height indicator             |  |
| XSEC   | Arbitrary vertical slice           |  |
| VSP    | Vertical side panel                |  |

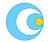

| String | Meaning                |
|--------|------------------------|
| HSP    | Horizontal side panel  |
| RAY    | Ray                    |
| AZIM   | Azimuthal type product |
| QUAL   | Quality metric         |

Table 15: Product parameters.

| Product | Type     | Product parameter                                   |  |
|---------|----------|-----------------------------------------------------|--|
| CAPPI   | double   | Layer height (meters above the radar)               |  |
| PPI     | double   | Elevation angle used (degrees)                      |  |
| ETOP    | double   | Reflectivity level (dBZ)                            |  |
| RHI     | double   | Azimuth angle (degrees)                             |  |
| VIL     | sequence | Bottom and top heights (m) of the integration layer |  |

Table 16: Quantity (variable) identifiers. Radar moments are those received by the radar or derived thereof.

| String | Quantity [Unit]          | Description                                                         |  |
|--------|--------------------------|---------------------------------------------------------------------|--|
| TH     | $T_h [dBZ]$              | Logged horizontally-polarized total (uncorrected) reflectivity fac- |  |
|        |                          | tor                                                                 |  |
| TV     | $T_v$ [dBZ]              | Logged vertically-polarized total (uncorrected) reflectivity factor |  |
| DBZH   | $Z_h$ [dBZ]              | Logged horizontally-polarized (corrected) reflectivity factor       |  |
| DBZV   | $Z_v$ [dBZ]              | Logged vertically-polarized (corrected) reflectivity factor         |  |
| ZDR    | ZDR [dBZ]                | Logged differential reflectivity                                    |  |
| RHOHV  | $\rho_{hv}$ [0-1]        | Correlation between $Z_h$ and $Z_v$                                 |  |
| LDR    | $L_{dr}$ [dB]            | Linear depolarization ratio                                         |  |
| PHIDP  | $\phi_{dp}$ [degrees]    | Differential phase                                                  |  |
| KDP    | $K_{dp}$ [degrees/km]    | Specific differential phase                                         |  |
| SQI    | SQI [0-1]                | Signal quality index                                                |  |
| SNR    | SNR [0-1]                | Normalized signal-to-noise ratio                                    |  |
| RATE   | RR [mm/h]                | Rain rate                                                           |  |
| ACRR   | $RR_{accum.}$ [mm]       | Accumulated precipitation                                           |  |
| HGHT   | H [km]                   | Height (of echotops)                                                |  |
| VIL    | VIL [kg/m <sup>2</sup> ] | Vertical Integrated Liquid water                                    |  |
| VRAD   | $V_{rad}$ [m/s]          | Radial velocity                                                     |  |
| WRAD   | $W_{rad}$ [m/s]          | Spectral width of radial velocity                                   |  |
| UWND   | U [m/s]                  | Component of wind in x-direction                                    |  |
| VWND   | V [m/s]                  | Component of wind in y-direction                                    |  |
| BRDR   | 0 or 1                   | 1 denotes a border where data from two or more radars meet in       |  |
|        |                          | composites, otherwise 0                                             |  |
| QIND   | Quality [0-1]            | Spatially analayzed quality indicator, according to OPERA II,       |  |
|        |                          | normalized to between 0 (poorest quality) to 1 (best quality)       |  |
| •      |                          | continued on next page                                              |  |

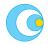

| String       | Quantity [Unit]   | Description                                                        |  |
|--------------|-------------------|--------------------------------------------------------------------|--|
| CLASS        | Classification    | Indicates that data are classified and that the classes are speci- |  |
|              |                   | fied according to the associated legend object (Section 6.2) which |  |
|              |                   | must be present.                                                   |  |
| Vertical pro | file specific     |                                                                    |  |
| ff           | [m/s]             | Mean horizontal wind velocity                                      |  |
| dd           | [degrees]         | Mean horizontal wind direction (degrees)                           |  |
| ff_dev       | [m/s]             | Velocity variability                                               |  |
| dd_dev       | [m/s]             | Direction variability                                              |  |
| n            | _                 | Sample size                                                        |  |
| dbz          | [dBZ]             | Logged radar reflectivity factor                                   |  |
| dbz_dev      | [dBZ]             | Variability of logged radar reflectivity factor                    |  |
| Z            | [Z]               | Linear radar reflectivity factor                                   |  |
| z_dev        | [Z]               | Variability of linear radar reflectivity factor                    |  |
| w            | [m/s]             | Vertical velocity (positive upwards)                               |  |
| w_dev        | [m/s]             | Vertical velocity variability                                      |  |
| div          | $[s^{-1}]$        | Divergence                                                         |  |
| div_dev      | $[s^{-1}]$        | Divergence variation                                               |  |
| def          | $[s^{-1}]$        | Deformation                                                        |  |
| def_dev      | $[s^{-1}]$        | Deformation variation                                              |  |
| ad           | [degrees]         | Axis of dialation (0-360)                                          |  |
| ad_dev       | [degrees]         | Variability of axis of dialation (0-360)                           |  |
| chi2         | _                 | Chi-square value of wind profile fit                               |  |
| rhohv        | $\rho_{hv}$ [0-1] | Correlation between $Z_h$ and $Z_v$                                |  |
| rhohv_dev    | $\rho_{hv}$ [0-1] | $\rho_{hv}$ variation                                              |  |

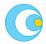

## 5 Data specification

All data arrays, for polar, cartesian, and profile data, are stored as **dataset** objects. Any of compression levels 1 to 6 are recommended. (HDF5's built-in compression levels range from 0 (none) to 9 (maximum); levels above 6 tend to result in the algorithm using disproportionate resources relative to gains in file size, which is why their use is not encouraged.) HDF5 provides support for SZIP compression in addition to default ZLIB compression, but SZIP compression library is proprietary and will therefore not be supported in any official OPERA software.

All Dataset Groups are called datasetn, no matter which kind of data they hold. The character n represents the index of the Dataset Group in ascending order (both in terms of elevation angle and height) starting at 1. A Dataset Group can hold an arbitrary number of binary **datasets**. In the case of radar parameters (e.g. Z, V, W, etc.) the **dataset** containing each parameter are each contained in a Group called datan, where n is the index of the **dataset** holding the binary data. This **dataset** is simply called data.

Within each datan Group, there may be an arbitrary number of quality indicators, each of which is held in a Group called qualityn, where n is the index of the **dataset** holding the binary data. This **dataset** is simply called data.

Each Dataset Group can store local what, where and how Groups to store metadata which are unique to that Dataset.

Note that all data with 8-bit unsigned depth (uchar) shall be represented as an HDF5 Image (H5IM) (Table 17). This applies to any 2-D Dataset, be it polar, cartesian, sector, or cross-section. This is a Dataset with a few added Attributes which facilitate the Image's management by third-party software.

Table 17: Eight-bit Image attributes. Note that these are part of a Dataset object.

| Attribute     | Type   | Description                                 |
|---------------|--------|---------------------------------------------|
| CLASS         | string | Should be "IMAGE"                           |
| IMAGE_VERSION | string | Should be "1.2", the current version number |

There are several optional Attributes describing an HDF5 Image, including Palette information (see Section 6.1).

A schematic of this organization is found in Section 2. What follows is details pertaining to each type of data that may be represented as binary data.

#### 5.1 Polar Data

The start of the first azimuth gate (the first pulse) always points due north and the first range bin is that starting at the radar. This applies to data representing a full sweep, but not sector scans. For full sweeps, this implies that the first azimuth gate covers the interval 0-1° assuming 360 azimuth gates per scan. Azimuth gates are ordered clockwise except for sector scans which can be clockwise or counter-clockwise. In other

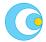

words, range bins are stored in the array's equivalent X-dimension and azimuth gates in the Y-dimension. There is no mechanism for specifying missing azimuth gates or range bins in SCAN objects. This means that partial scans/rays must be filled-in in order to complete them. Filled-in areas are identified by the "nodata" value specified in the corresponding what Group. Radiated areas with no echo are represented with the "undetect" value also in the corresponding what Group. Alternatively, collections of rays can be stored in the RAY object, and sectors can be stored in the AZIM object. The first azimuth gate in the scan does not have to be the first ray of data collected for that scan, but the /datasetn/where/algateAttribute contains the information on this, thereby allowing a temporal reconstruction of the data collection.

All full-sweep data must be sorted according to the above description: clockwise and starting from north, even if they haven't been acquired that way. It is therefore the responsibility of each supplier to comply with these specification.

All parameters collected in a single scan of data are contained in one Dataset Group with the same index number, as seperate data Dataset Groups.

#### 5.2 Image Data

An image product in this context refers to 2-D cartesian quantitative data and not a visual graphic product (PIC, see Section 5.6 below).

Binary arrays are stored as one long unpadded binary string starting in the upper-left corner and proceeding row by row (north to south), from left (west) to right (east). Areas void of the specified variable are flagged using the "nodata" value specified in the corresponding what Group. Radiated areas with no echo are represented with the "undetect" value also in the corresponding what Group.

#### 5.3 RHIs, cross sections and side panels

RHI, cross sections and side panels are a special form of image. RHIs taken with the antenna pointing east start on the left and end on the right. If the antenna points west, then the RHI starts on the right and ends on the left. RHIs pointing exactly south or north always start on the left and end on the right. For cross sections, the left side of the image is the starting point and the right side is the finishing point, regardless of the antenna's azimuth angle. For side panels, the starting point is north for vertical panels and west for horizontal panels. As with other image files, the first pixel is the upper-left one and image content is ordered row-wise from top to bottom and left to right.

#### 5.4 Profiles

In contrast to polar or cartesian data which use Datasets to store 2-D arrays, profiles use several Datasets to store 1-D arrays representing different variables along a given profile. One variable is stored in each Dataset. Levels in the profile are ordered sequentially in ascending order. A profile is a Group containing several Datasets, each of which stores a variable for that level. This profile formulation is not restricted to wind variables, but can easily accommodate reflectivity and other variables as well.

Each Dataset containing a parameter making up the the profile contains a quantity designator according to Table 16.

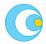

**Note** that all **dataset**s must be of equal length, in order to match the heights given in the **dataset** containing the quantity HGHT.

#### 5.5 Rays and sectors

It is unlikely that individual rays or sectors of data will be exchanged operationally and internationally, but these objects are added for the sake of completeness and in cases where quality information can be efficiently represented using these objects. Also, there may be production chains where the radar transmits each ray individually, so the availability of this means of representation can support them.

An individual ray of data is stored as a **dataset** with the most proximate data first. Missing data along the ray must be assigned the "nodata" and/or "undetect" values.

A sector is similar to a scan with the difference being that the sector doesn't cover the horizon completely. A sector is stored the same was as a scan, the only clarification being the object name (Table 2 or 14) and the metadata in

Alternatively, sectors can be be represented as a collection of rays. This might be handy if the rays are few and with variable starting and ending rays, and/or with different range bin spacing from one ray to the next.

#### 5.6 Embedded graphical images

Image files in industrial graphics formats, e.g. PNG, JPEG, GIF, TIFF, etc., can be written directly into a **dataset** as is. When this file is then retrieved, all that is necessary is to read the **dataset** contents as is and write a new file containing them.

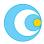

## 6 Optional objects

There are two kind of objects which may be included in the HDF5 files and which are considered optional in this information model. These are palettes which may be attached to a given **dataset** to "color" them intuitively, and discrete legends which may complement a given **dataset** with what can be considered quality-related information. Each of these objects is specified below.

#### 6.1 Palettes

The HDF5 Image API contains functionality for associating palettes (or color tables) with 8-bit and 24-bit arrays. Since we have not defined 24-bit graphic images explicitly in this information model, the treatment of palettes will be limited to 8-bit **datasets**. Most radar data exchanged in Europe today is 8-bit, so the ability to complement them with palettes can be considered an enhancement. This is particularly interesting since the standard HDF5 binary tool *h52gif* converts an 8-bit **dataset** to a GIF file with or without an associated palette. And the *hdfview* tool visualizes the data with the palette if one is available. The reader is referred to the HDF5 documentation for complete information.

In order for an 8-bit Dataset to work with a palette, it must be defined as an Image. This is done by adding a few attributes to the Dataset, and this process does not impact at all on the binary array data. In other words, applications that only read the data won't be affected. This means that those applications that wish to use the palette can do so and those that don't can do so without having to modify any routines. The palette is defined as a seperate Dataset and then the palette is linked to the binary array Dataset. This does not affect the binary data either. The result is a straight-forward and unobtrusive mechanism for adding color to data.

An example of how a palette complements an 8-bit dataset is given in Table 19.

#### 6.2 Legends

The HDF5 library enables users to define and store so-called "compound" data type objects. Compound data type objects are heterogeneous elements - a multi-dimensional array of fields. Such arrays consist of fields that either represent atomic data types defined in the HDF5 API, or compound data types. In the latter case such construction is referred to as "nested compound type". The reader is referred to the HDF5 documentation for complete information; what follows here is summarized.

Compound data type objects are handled by the HDF5 library which provides functions for reading and writing data to and from a **dataset** of a compound type. With these functions, either the whole record (an instance of compound data type) can be read or written or particular fields can be accessed in both read and write mode.

The compound data type is designed for use mainly in C language applications. This is a direct consequence of the approach to memory organization and access, which is based on C structures. However, it is still possible to use compound data types in Java applications, as well as to map compound data types to XML node structures.

The compound data type is suitable for holding and processing legend data relating to discrete quality information. In most cases, such a legend would contain two elements: key and value. Key is an abbreviated

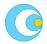

character code for a given level of quality parameter it describes. *Value* holds the actual parameter value in the form of a character string. This pair of fields can be represented by the following C structure:

```
struct legend
{
    char[] key;
    char[] value;
};
```

The structure describes a given discrete quality parameter which, for example, can be a data quality indicator depending on distance to the radar. Such quality indicator can be stratified into several discrete categories, represented by character strings of a given contstant length. Another example is a hydrometeor classification based on polarimetric variables (rain, snow, hail, clutter ...). In both case, the key field of the legend structure will hold the category string, while the corresponding value will be stored in value field, which is also an array of characters. The length of particular fields can be either given explicitly (e.g. described in dedicated quality parameters table) or can be determined at runtime.

Since HDF5 approaches data object in the way the C language does, it is crutial to meet C standards while designing and processing compound data structures. Because C does not support string objects (strings of characters of variable length), the string object can only be represented by an array of characters. In addition, to provide the possibility to determine the length of a legend dataset at runtime, an instance of a legend struture object should have fixed and constant byte length. This can be achieved by using character arrays of constant length. For the purpose of legend dataset, it seems reasonable to use 64-byte array for the key field, and 32-byte array for value field. The space used by the actual content of each legend structure depends on the user. The only requirement is that character is null terminated (the last character in array is null character).

```
struct legend
{
    char[64] key;
    char[32] value;
};
```

Once the legend structure is defined, instances of the legend structure are stored in a dedicated **dataset**. When defining a **dataset** data type, H5T\_COMPOUND type must be used.

# Endnote on software compatibility and versions

The use of the NetCDF file format has also gained momentum within the meteorological and climatological communities, yet it lags behind HDF5 as general-purpose format for spatially-distributed environmental data. Today NetCDF is a high-level layer built upon HDF5. Starting with HDF5 version 1.8.0 and NetCDF version 4, HDF5 is able to manage NetCDF files. There are also Java tools with NetCDF which enable reading and writing of some kinds of HDF5 files. Since we recognize the benefits of being able to manage HDF5 files with NetCDF (and vice versa), we require that any implementation of the information model specified in this document must use HDF5 version 1.8.0 or later. By organizing data in HDF5 in the straight-forward way specified in this document, the simplicity should facilitate for NetCDF to manage such attributes and datasets.

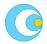

## 7 Mandatory metadata per product

The purpose of this section is to clarify exactly which metadata attributes are mandatory for each type of product. So far, we have only mentioned that what and where Groups are mandatory, whereas how is optional/voluntary. Here, we are specific about how which metadata **must always** be present for each kind of product. In order for this to be a reasonable level of ambition, only those metadata which are fundamentally necessary to be able to manage the product at all, ie. at a purely functional level, are mandatory.

The method used to present the mandatory metadata is in the form of terse listings, using the file-system analogy shown in Section 2 on page 2. The exact format of each node in the HDF5 file is according to the tables referred to in this document.

Datasets are also included in the following tables, for clarity.

#### 7.1 Polar volume

The following example represents a polar volume consisting of two scans, each of which contains two parameters. The polar geometry is the same in both scans, the only differences being the elevation angle and the first measured azimuth gate in each scan.

Table 18: Polar volume

| Node                     | Туре                   |
|--------------------------|------------------------|
| /                        | Root Group             |
| /Conventions             | Attribute, Section 4.1 |
| /what                    | Group                  |
| /what/object             | Atttribute, Table 2    |
| /what/version            | Atttribute, Table 1    |
| /what/date               | Atttribute, Table 1    |
| /what/time               | Atttribute, Table 1    |
| /what/source             | Atttribute, Table 3    |
| /where                   | Group                  |
| /where/lon               | Attribute, Table 4     |
| /where/lat               | Attribute, Table 4     |
| /where/height            | Attribute, Table 4     |
| /dataset1                | Group                  |
| /dataset1/what           | Group                  |
| /dataset1/what/product   | Attribute, Table 14    |
| /dataset1/what/startdate | Attribute, Table 13    |
| /dataset1/what/starttime | Attribute, Table 13    |
| /dataset1/what/enddate   | Attribute, Table 13    |
| /dataset1/what/endtime   | Attribute, Table 13    |
| /dataset1/where          | Group                  |
| /dataset1/where/elangle  | Attribute, Table 4     |
| /dataset1/where/algate   | Attribute, Table 4     |
| /dataset1/where/nbins    | Attribute, Table 4     |

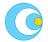

| Continued from previous page  Node | Туре                |
|------------------------------------|---------------------|
| /dataset1/where/rstart             | Attribute, Table 4  |
| /dataset1/where/rscale             | Attribute, Table 4  |
| /dataset1/where/nrays              | Attribute, Table 4  |
| /dataset1/data1                    | Group               |
| /dataset1/data1/what               | Group               |
| /dataset1/data1/what/quantity      | Attribute, Table 16 |
| /dataset1/data1/what/gain          | Attribute, Table 13 |
| /dataset1/data1/what/offset        | Attribute, Table 13 |
| /dataset1/data1/what/nodata        | Attribute, Table 13 |
| /dataset1/data1/what/undetect      | Attribute, Table 13 |
| /dataset1/data1/data               | Dataset             |
| /dataset1/data1/data/CLASS         | Attribute, Table 17 |
| /dataset1/data1/data/IMAGE_VERSION | Attribute, Table 17 |
| /dataset1/data2                    | Group               |
| /dataset1/data2/what               | Group               |
| /dataset1/data2/what/quantity      | Attribute, Table 16 |
| /dataset1/data2/what/gain          | Attribute, Table 13 |
| /dataset1/data2/what/offset        | Attribute, Table 13 |
| /dataset1/data2/what/nodata        | Attribute, Table 13 |
| /dataset1/data2/what/undetect      | Attribute, Table 13 |
| /dataset1/data2/data               | Dataset             |
| /dataset1/data2/data/CLASS         | Attribute, Table 17 |
| /dataset1/data2/data/IMAGE_VERSION | Attribute, Table 17 |
| /dataset2                          | Group               |
| /dataset2/what                     | Group               |
| /dataset2/what/product             | Attribute, Table 14 |
| /dataset2/what/product             | Attribute, Table 14 |
| /dataset2/what/startdate           | Attribute, Table 13 |
| /dataset2/what/starttime           | Attribute, Table 13 |
| /dataset2/what/enddate             | Attribute, Table 13 |
| /dataset2/what/endtime             | Attribute, Table 13 |
| /dataset2/where                    | Group               |
| /dataset2/where/elangle            | Attribute, Table 4  |
| /dataset2/where/a1gate             | Attribute, Table 4  |
| /dataset2/where/nbins              | Attribute, Table 4  |
| /dataset2/where/rstart             | Attribute, Table 4  |
| /dataset2/where/rscale             | Attribute, Table 4  |
| /dataset2/where/nrays              | Attribute, Table 4  |
| /dataset2/data1                    | Group               |
| /dataset2/data1/what               | Group               |
| /dataset2/data1/what/quantity      | Attribute, Table 16 |
| /dataset2/data1/what/gain          | Attribute, Table 13 |
| /dataset2/data1/what/offset        | Attribute, Table 13 |
| /dataset2/data1/what/nodata        | Attribute, Table 13 |
| /dataset2/data1/what/undetect      | Attribute, Table 13 |

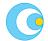

| Node                               | Туре                |
|------------------------------------|---------------------|
| /dataset2/data1/data               | Dataset             |
| /dataset2/data1/data/CLASS         | Attribute, Table 17 |
| /dataset2/data1/data/IMAGE_VERSION | Attribute, Table 17 |
| /dataset2/data2                    | Group               |
| /dataset2/data2/what               | Group               |
| /dataset2/data2/what/quantity      | Attribute, Table 16 |
| /dataset2/data2/what/gain          | Attribute, Table 13 |
| /dataset2/data2/what/offset        | Attribute, Table 13 |
| /dataset2/data2/what/nodata        | Attribute, Table 13 |
| /dataset2/data2/what/undetect      | Attribute, Table 13 |
| /dataset2/data2/data               | Dataset             |
| /dataset2/data2/data/CLASS         | Attribute, Table 17 |
| /dataset2/data2/data/IMAGE_VERSION | Attribute, Table 17 |

## 7.2 Cartesian image and composite

The following example shows how an image is represented. It also contains the standard HDF5 mechanisms for including a palette, assuming the image payload is 8-bit.

Table 19: Cartesian image with palette

| Node           | Туре                   |
|----------------|------------------------|
| /              | Root Group             |
| /Conventions   | Attribute, Section 4.1 |
| /what          | Group                  |
| /what/object   | Atttribute, Table 2    |
| /what/version  | Atttribute, Table 1    |
| /what/date     | Atttribute, Table 1    |
| /what/time     | Atttribute, Table 1    |
| /what/source   | Atttribute, Table 3    |
| /where         | Group                  |
| /where/projdef | Attribute, Table 5     |
| /where/xsize   | Attribute, Table 5     |
| /where/ysize   | Attribute, Table 5     |
| /where/xscale  | Attribute, Table 5     |
| /where/yscale  | Attribute, Table 5     |
| /where/LL_lon  | Attribute, Table 5     |
| /where/LL_lat  | Attribute, Table 5     |
| /where/UL_lon  | Attribute, Table 5     |
| /where/UL_lat  | Attribute, Table 5     |
| /where/UR_lon  | Attribute, Table 5     |
| /where/UR_lat  | Attribute, Table 5     |
| /where/LR_lon  | Attribute, Table 5     |
| /where/LR_lat  | Attribute, Table 5     |

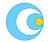

| Node                                | Туре                            |
|-------------------------------------|---------------------------------|
| /dataset1                           | Group                           |
| /dataset1/what                      | Group                           |
| /dataset1/what/product              | Attribute, Table 14             |
| /dataset1/what/prodpar              | Attribute, Table 15             |
| /dataset1/what/quantity             | Attribute, Table 16             |
| /dataset1/what/startdate            | Attribute, Table 13             |
| /dataset1/what/starttime            | Attribute, Table 13             |
| /dataset1/what/enddate              | Attribute, Table 13             |
| /dataset1/what/endtime              | Attribute, Table 13             |
| /dataset1/what/gain                 | Attribute, Table 13             |
| /dataset1/what/offset               | Attribute, Table 13             |
| /dataset1/what/nodata               | Attribute, Table 13             |
| /dataset1/what/undetect             | Attribute, Table 13             |
| /dataset1/data1                     | Group                           |
| /dataset1/data1/data                | Dataset                         |
| /dataset1/data1/data/CLASS          | Attribute, Table 17             |
| /dataset1/data1/data/IMAGE_VERSION  | Attribute, Table 17             |
| H5IM optional attributes            |                                 |
| /dataset1/data1/data/PALETTE        | Link to /dataset1/data1/palette |
| /dataset1/data1/data/IMAGE_SUBCLASS | Attribute                       |
| /dataset1/data1/palette             | Dataset                         |
| /dataset1/data1/palette/CLASS       | Attribute                       |
| /dataset1/data1/palette/PAL_VERSION | Attribute                       |

## 7.3 Vertical profile

Since the vertical profile is a general object, this simple example is of a conventional WRWP containing only height, wind speed, and wind direction at each point along the profile.

Table 20: Vertical profile

| Node          | Туре                   |
|---------------|------------------------|
| /             | Root Group             |
| /Conventions  | Attribute, Section 4.1 |
| /what         | Group                  |
| /what/object  | Atttribute, Table 2    |
| /what/version | Atttribute, Table 1    |
| /what/date    | Atttribute, Table 1    |
| /what/time    | Atttribute, Table 1    |
| /what/source  | Atttribute, Table 3    |
| /where        | Group                  |
| /where/lon    | Attribute, Table 7     |
| /where/lat    | Attribute, Table 7     |
| /where/height | Attribute, Table 7     |

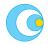

| continued from previous page  |                     |
|-------------------------------|---------------------|
| Node                          | Type                |
| /where/levels                 | Attribute, Table 7  |
| /where/interval               | Attribute, Table 7  |
| /where/minheight              | Attribute, Table 7  |
| /where/maxheight              | Attribute, Table 7  |
| /dataset1                     | Group               |
| /dataset1/what                | Group               |
| /dataset1/what/product        | Attribute, Table 14 |
| /dataset1/what/startdate      | Attribute, Table 13 |
| /dataset1/what/starttime      | Attribute, Table 13 |
| /dataset1/what/enddate        | Attribute, Table 13 |
| /dataset1/what/endtime        | Attribute, Table 13 |
| /dataset1/data1               | Group               |
| /dataset1/data1/what          | Group               |
| /dataset1/data1/what/quantity | Attribute, Table 16 |
| /dataset1/data1/what/gain     | Attribute, Table 13 |
| /dataset1/data1/what/offset   | Attribute, Table 13 |
| /dataset1/data1/what/nodata   | Attribute, Table 13 |
| /dataset1/data1/what/undetect | Attribute, Table 13 |
| /dataset1/data1/data          | Dataset             |
| /dataset1/data2               | Group               |
| /dataset1/data2/what          | Group               |
| /dataset1/data2/what/quantity | Attribute, Table 16 |
| /dataset1/data2/what/gain     | Attribute, Table 13 |
| /dataset1/data2/what/offset   | Attribute, Table 13 |
| /dataset1/data2/what/nodata   | Attribute, Table 13 |
| /dataset1/data2/what/undetect | Attribute, Table 13 |
| /dataset1/data2/data          | Dataset             |
| /dataset1/data3               | Group               |
| /dataset1/data3/what          | Group               |
| /dataset1/data3/what/quantity | Attribute, Table 16 |
| /dataset1/data3/what/gain     | Attribute, Table 13 |
| /dataset1/data3/what/offset   | Attribute, Table 13 |
| /dataset1/data3/what/nodata   | Attribute, Table 13 |
| /dataset1/data3/what/undetect | Attribute, Table 13 |
| /dataset1/data3/data          | Dataset             |

## 7.4 Cross-section and side-panel

Table 21: Cross section

| Node         | Туре                   |
|--------------|------------------------|
| /            | Root Group             |
| /Conventions | Attribute, Section 4.1 |

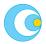

| Node                               | Туре                |
|------------------------------------|---------------------|
| /what                              | Group               |
| /what/object                       | Atttribute, Table 2 |
| /what/version                      | Atttribute, Table 1 |
| /what/date                         | Atttribute, Table 1 |
| /what/time                         | Atttribute, Table 1 |
| /what/source                       | Atttribute, Table 3 |
| /where                             | Group               |
| /where/xsize                       | Attribute, Table 6  |
| /where/ysize                       | Attribute, Table 6  |
| /where/xscale                      | Attribute, Table 6  |
| /where/yscale                      | Attribute, Table 6  |
| /where/start_lon                   | Attribute, Table 6  |
| /where/start_lat                   | Attribute, Table 6  |
| /where/stop_lon                    | Attribute, Table 6  |
| /where/stop_lat                    | Attribute, Table 6  |
| /where/minheight                   | Attribute, Table 6  |
| /where/maxheight                   | Attribute, Table 6  |
| /dataset1                          | Group               |
| /dataset1/what                     | Group               |
| /dataset1/what/product             | Attribute, Table 14 |
| /dataset1/what/quantity            | Attribute, Table 16 |
| /dataset1/what/startdate           | Attribute, Table 13 |
| /dataset1/what/starttime           | Attribute, Table 13 |
| /dataset1/what/enddate             | Attribute, Table 13 |
| /dataset1/what/endtime             | Attribute, Table 13 |
| /dataset1/what/gain                | Attribute, Table 13 |
| /dataset1/what/offset              | Attribute, Table 13 |
| /dataset1/what/nodata              | Attribute, Table 13 |
| /dataset1/what/undetect            | Attribute, Table 13 |
| /dataset1/data1                    | Group               |
| /dataset1/data1/data               | Dataset             |
| /dataset1/data1/data/CLASS         | Attribute, Table 17 |
| /dataset1/data1/data/IMAGE_VERSION | Attribute, Table 17 |

## 7.5 RHI

Table 22: Range-height indicator

| Node          | Туре                   |
|---------------|------------------------|
| /             | Root Group             |
| /Conventions  | Attribute, Section 4.1 |
| /what         | Group                  |
| /what/object  | Atttribute, Table 2    |
| /what/version | Atttribute, Table 1    |

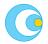

| Node                               | Туре                |
|------------------------------------|---------------------|
| /what/date                         | Atttribute, Table 1 |
| /what/time                         | Atttribute, Table 1 |
| /what/source                       | Atttribute, Table 3 |
| /where                             | Group               |
| /where/xsize                       | Attribute, Table 6  |
| /where/ysize                       | Attribute, Table 6  |
| /where/xscale                      | Attribute, Table 6  |
| /where/yscale                      | Attribute, Table 6  |
| /where/lon                         | Attribute, Table 6  |
| /where/lat                         | Attribute, Table 6  |
| /where/az_angle                    | Attribute, Table 6  |
| /where/range                       | Attribute, Table 6  |
| /dataset1                          | Group               |
| /dataset1/what                     | Group               |
| /dataset1/what/product             | Attribute, Table 14 |
| /dataset1/what/quantity            | Attribute, Table 16 |
| /dataset1/what/startdate           | Attribute, Table 13 |
| /dataset1/what/starttime           | Attribute, Table 13 |
| /dataset1/what/enddate             | Attribute, Table 13 |
| /dataset1/what/endtime             | Attribute, Table 13 |
| /dataset1/what/gain                | Attribute, Table 13 |
| /dataset1/what/offset              | Attribute, Table 13 |
| /dataset1/what/nodata              | Attribute, Table 13 |
| /dataset1/what/undetect            | Attribute, Table 13 |
| /dataset1/data1                    | Group               |
| /dataset1/data1/data               | Dataset             |
| /dataset1/data1/data/CLASS         | Attribute, Table 17 |
| /dataset1/data1/data/IMAGE_VERSION | Attribute, Table 17 |

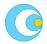